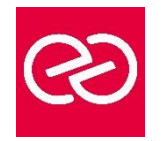

*Mise à jour janv. 2023*

**Durée :** 3 jours - 21 heures

# **OBJECTIFS PÉDAGOGIQUES**

- Acquérir les connaissances théoriques et pratiques nécessaires pour maîtriser le Référentiel et le Méta-modèle, l'administration des données, la conception et la réalisation des applications Batch et Transactionnelles.
- Formation dispensée avec la licence officielle IBM V2.5 et V3.5
- Stage ayant obtenu, en juillet 2007, la certification du : IBM Paris Laboratory Development Manager.

### **PRÉREQUIS**

• Avoir suivi le stage Grands Systèmes IBM (MVS-TSOISPF-JCL/COBOL2/CICS : développement et programmation/ SQL-DB2 : développement) ou posséder les connaissances équivalentes

# **PARTICIPANTS**

# **MOYENS PÉDAGOGIQUES**

- Réflexion de groupe et apports théoriques du formateur
- Travail d'échange avec les participants sous forme de réunion-discussion
- Utilisation de cas concrets issus de l'expérience professionnelle
- Validation des acquis par des questionnaires, des tests d'évaluation, des mises en situation et des jeux pédagogiques.
- Alternance entre apports théoriques et exercices pratiques (en moyenne 30 à 50%)
- Remise d'un support de cours.

#### **MODALITÉS D'ÉVALUATION**

- Feuille de présence signée en demi-journée
- Évaluation des acquis tout au long de la formation
- Questionnaire de satisfaction
- Attestation de stage à chaque apprenant
- Positionnement préalable oral ou écrit
- Évaluation formative tout au long de la formation
- Évaluation sommative faite par le formateur ou à l'aide des certifications disponibles

#### **MOYENS TECHNIQUES EN PRÉSENTIEL**

• Accueil des stagiaires dans une salle dédiée à la formation, équipée d'ordinateurs, d'un vidéo projecteur, d'un tableau blanc et de paperboard

#### **MOYENS TECHNIQUES DES CLASSES À DISTANCE**

- A l'aide d'un logiciel comme Teams, Zoom... un micro et éventuellement une caméra pour l'apprenant,
- suivez une formation en temps réel et entièrement à distance. Lors de la classe en ligne, les apprenants interagissent et communiquent entre eux et avec le formateur
- Les formations en distanciel sont organisées en Inter-Entreprises comme en Intra-Entreprise
- L'accès à l'environnement d'apprentissage (support de cours, labs) ainsi qu'aux preuves de suivi et d'assiduité (émargement, évaluation) est assuré
- Les participants recevront une convocation avec lien de connexion
- Pour toute question avant et pendant le parcours, une assistance technique et pédagogique est à disposition auprès de notre équipe par téléphone au 03 25 80 08 64 ou par mail à secretariat@feep-entreprises.fr

#### **ORGANISATION**

• Les cours ont lieu de 9h à 12h30 et de 13h30 à 17h

#### **PROFIL FORMATEUR**

- Nos formateurs sont des experts dans leurs domaines d'intervention
- Leur expérience de terrain et leurs qualités pédagogiques constituent un gage de qualité.

#### **ACCESSIBILITÉ**

• Notre organisme peut vous offrir des possibilités d'adaptation et/ou de compensations spécifiques si elles sont nécessaires à l'amélioration de vos apprentissages sur l'ensemble de nos formations. Aussi, si vous rencontrez une quelconque difficulté, nous vous invitons à nous contacter directement afin d'étudier ensemble les possibilités de suivre la formation

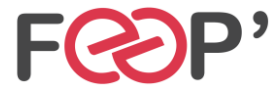

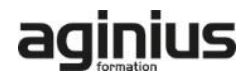

# **Programme de formation**

- Dialogue
- Rappels
- Définition d'un programme transactionnel
- L'entité Dialogue
- L'entité Ecran
- Le maquettage des écrans
- Appel des rubriques
- TP Réaliser la définition et la description des écrans
- Enchaînement des écrans d'une application
- L'impression des maquettes
- La structure d'un programme TP
- Les traitements standards PACBASE
- L'appel des ressources externes (segments)
- Les contrôles et les mises à jour
- Génération des libellés d'erreurs
- TP Réaliser la consultation des vols
- TP Consultation et mise à jour d'un vol
- TP Réaliser le programme qui permet de visualiser tous les vols d?une même destination
- TP Réaliser le programme qui permet la consultation et la mise à jour des vols
- TP Réaliser le programme qui permet de consulter toutes les réservations pour un vol et de mettre à jour
- toutes les réservations
- TP Utilisation de la fonction SOUFFLEUR
- TP Affichage des libellés erreurs standards + spécifiques

**Remarque : Les travaux pratiques intègrent les différentes phases d'un projet : De l'analyse à la réalisation, jusqu'à la mise au point de programmes exécutables.**

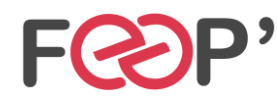

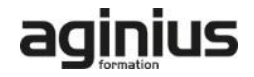